# **Contents in Detail**

## **Foreword by Peter Van Eeckhoutte xix**

### **Acknowledgments xxiii**

### **Introduction xxv**

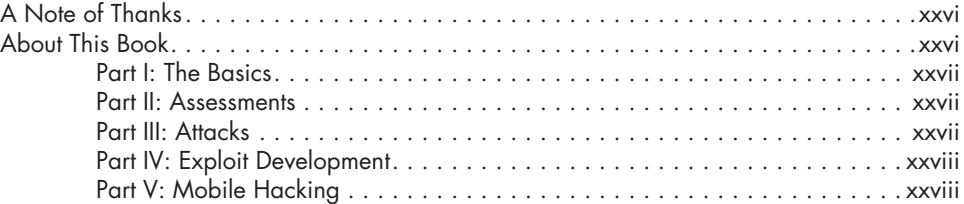

## **0 Penetration Testing Primer 1**

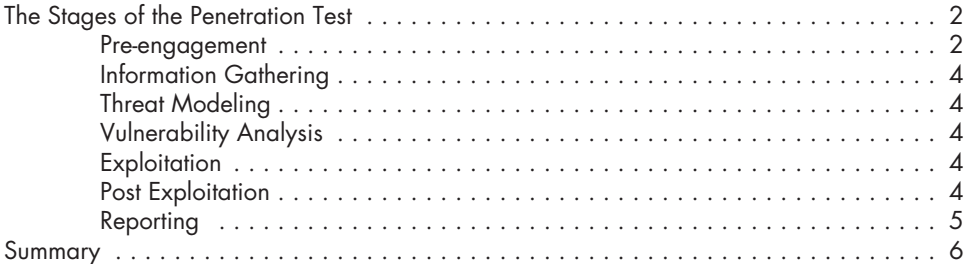

# **Part I The Basics**

### **1 SETTING UP YOUR VIRTUAL LAB 9**

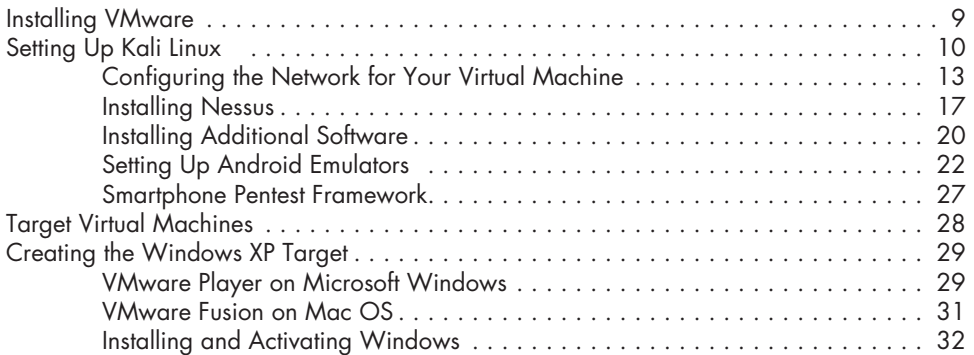

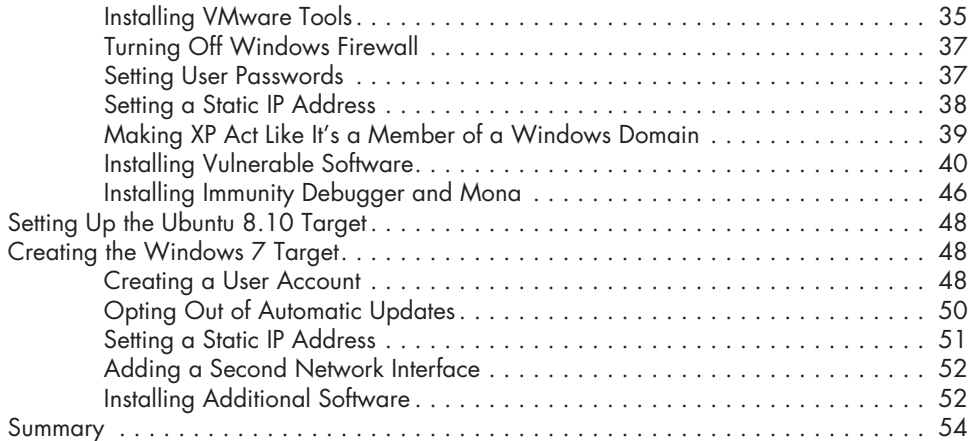

### **2 Using Kali Linux 55**

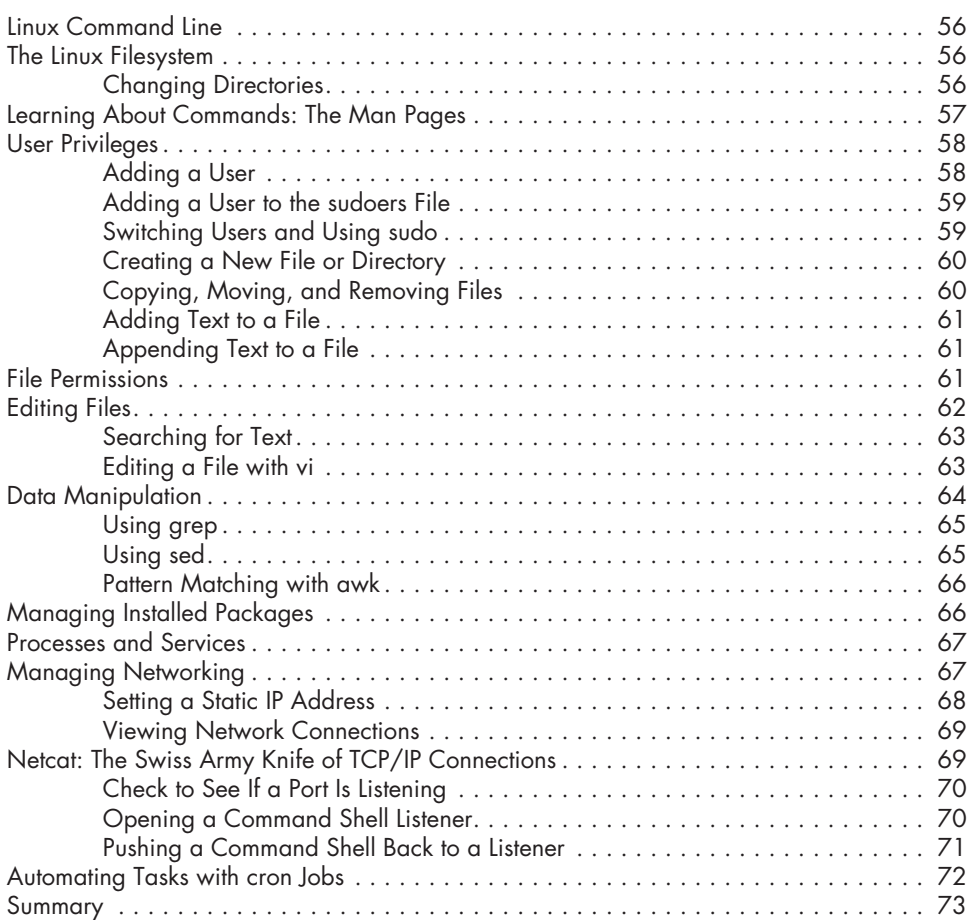

## **3 Programming 75**

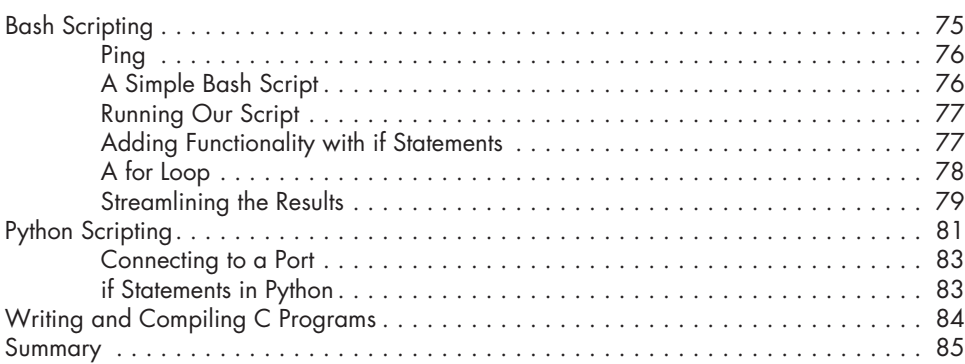

# **4**

## **Using the Metasploit Framework 87**

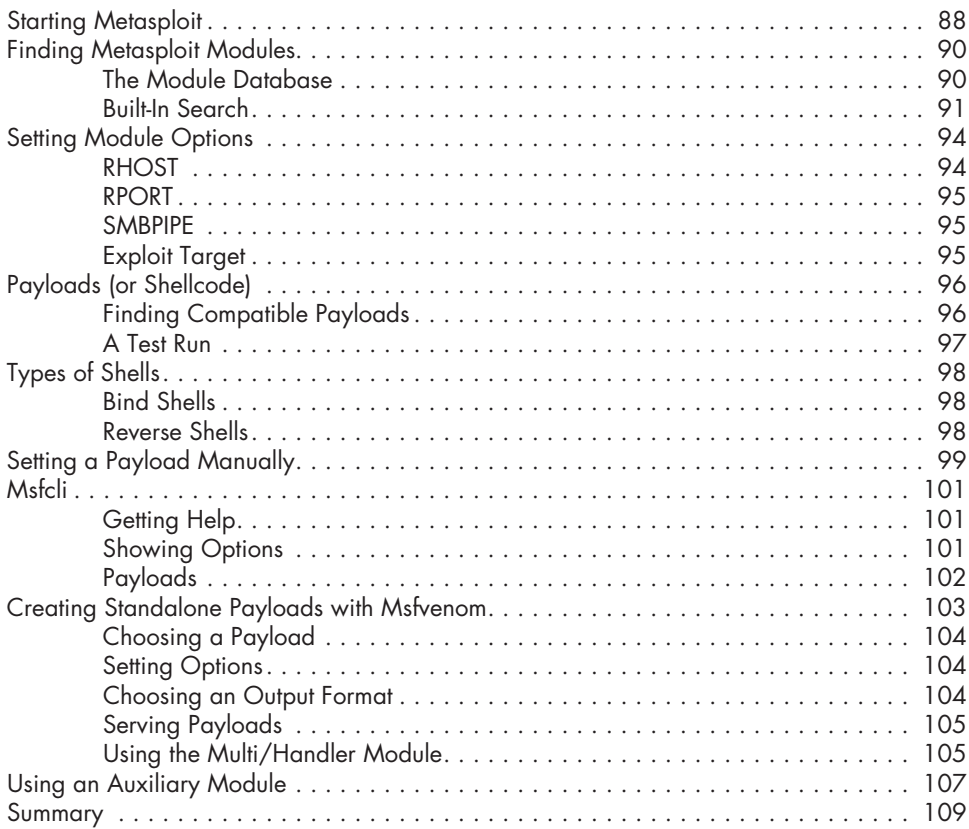

# **Part II Assessments**

### **5 Information Gathering 113**

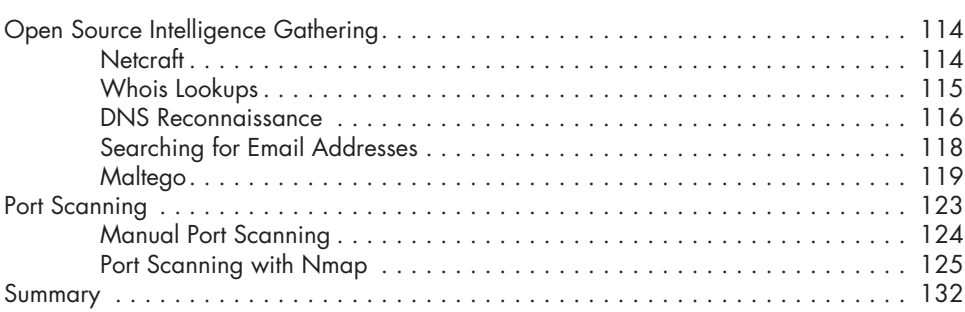

### **6 FINDING VULNERABILITIES** 133

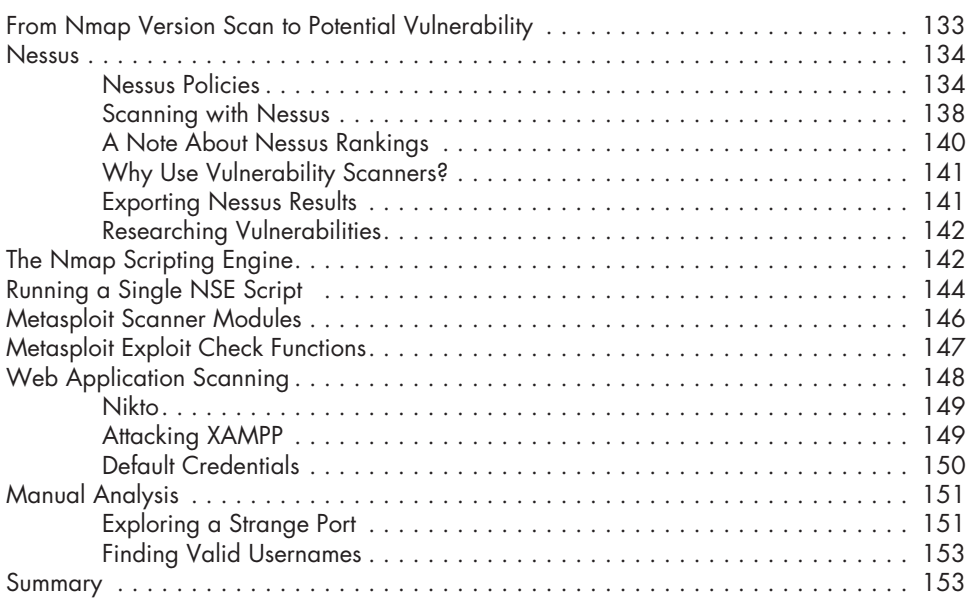

## **7 CAPTURING TRAFFIC 155**

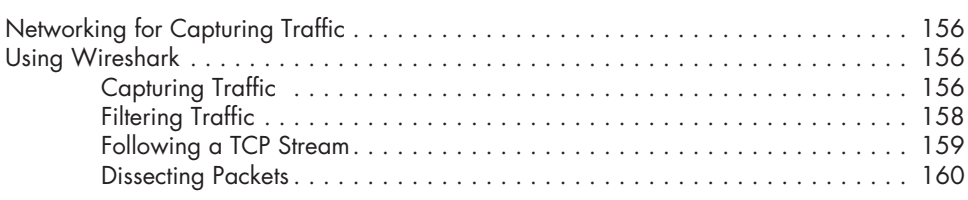

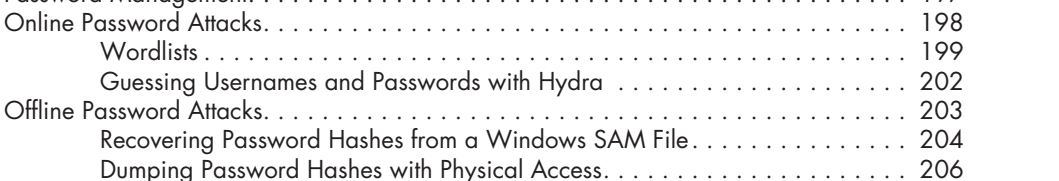

### Password Management . . . . . . . . . . . . . . . . . . . . . . . . . . . . . . . . . . . . . . . . . . . . . 197 Online Password Attacks . . . . . . . . . . . . . . . . . . . . . . . . . . . . . . . . . . . . . . . . . . . . 198

**9** 

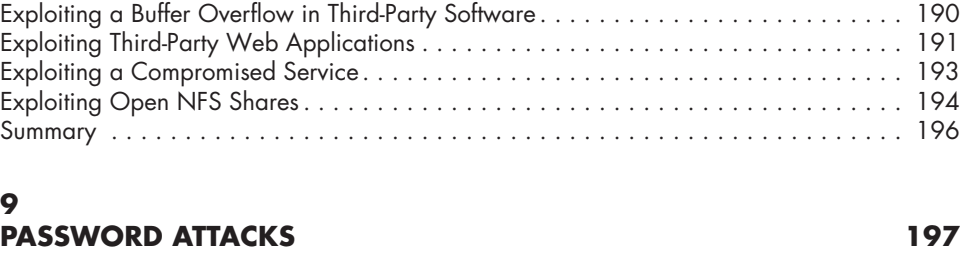

# **8**<br> **EXPLOITATION**

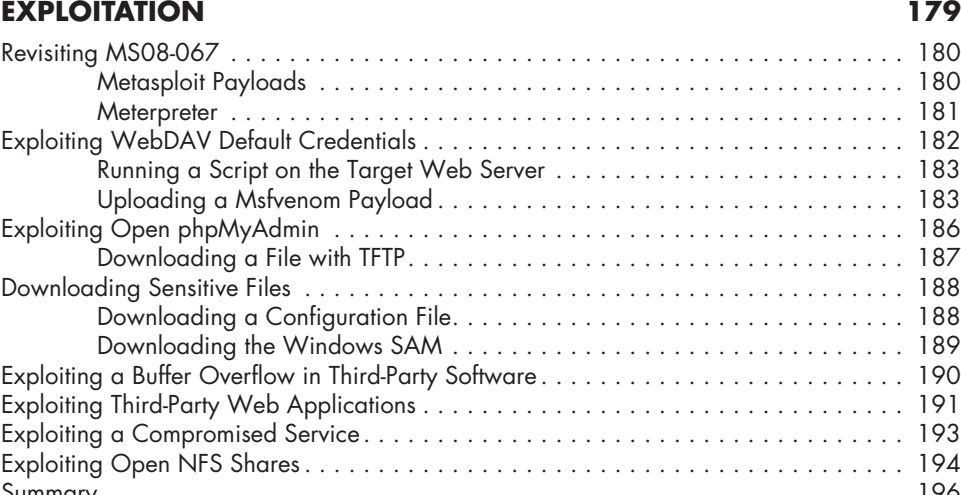

LM vs. NTLM Hashing Algorithms . . . . . . . . . . . . . . . . . . . . . . . . . . . . . . . 208 The Trouble with LM Password Hashes . . . . . . . . . . . . . . . . . . . . . . . . . . . . 209

ARP Cache Poisoning . . . . . . . . . . . . . . . . . . . . . . . . . . . . . . . . . . . . . . . . . . . . . . 160

DNS Cache Poisoning . . . . . . . . . . . . . . . . . . . . . . . . . . . . . . . . . . . . . . . . . . . . . 167

SSL Attacks . . . . . . . . . . . . . . . . . . . . . . . . . . . . . . . . . . . . . . . . . . . . . . . . . . . . . 170

SSL Stripping . . . . . . . . . . . . . . . . . . . . . . . . . . . . . . . . . . . . . . . . . . . . . . . . . . . . 173

Summary . . . . . . . . . . . . . . . . . . . . . . . . . . . . . . . . . . . . . . . . . . . . . . . . . . . . . . 175

ARP Basics . . . . . . . . . . . . . . . . . . . . . . . . . . . . . . . . . . . . . . . . . . . . . . . 161 IP Forwarding . . . . . . . . . . . . . . . . . . . . . . . . . . . . . . . . . . . . . . . . . . . . . 163 ARP Cache Poisoning with Arpspoof . . . . . . . . . . . . . . . . . . . . . . . . . . . . . 164 Using ARP Cache Poisoning to Impersonate the Default Gateway ......... 165

Getting Started . . . . . . . . . . . . . . . . . . . . . . . . . . . . . . . . . . . . . . . . . . . . 168 Using Dnsspoof . . . . . . . . . . . . . . . . . . . . . . . . . . . . . . . . . . . . . . . . . . . . 169

SSL Basics . . . . . . . . . . . . . . . . . . . . . . . . . . . . . . . . . . . . . . . . . . . . . . . 170 Using Ettercap for SSL Man-in-the-Middle Attacks . . . . . . . . . . . . . . . . . . . . 171

Using SSLstrip . . . . . . . . . . . . . . . . . . . . . . . . . . . . . . . . . . . . . . . . . . . . . 174

# **Part III Attacks**

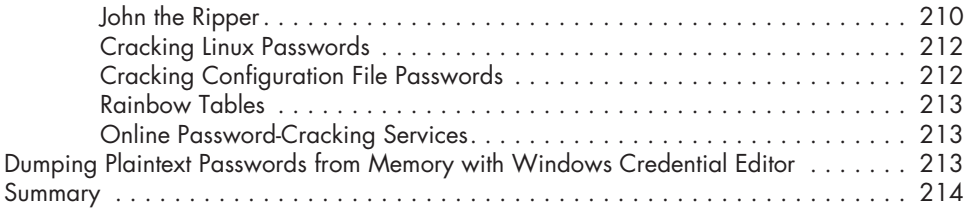

### **10 Client-Side Exploitation 215**

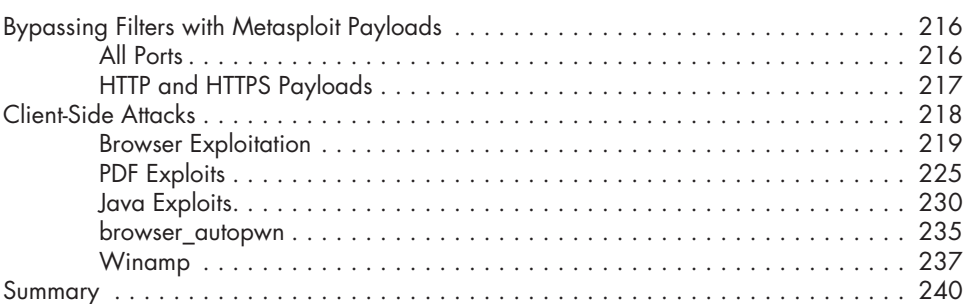

### **11 Social Engineering 243**

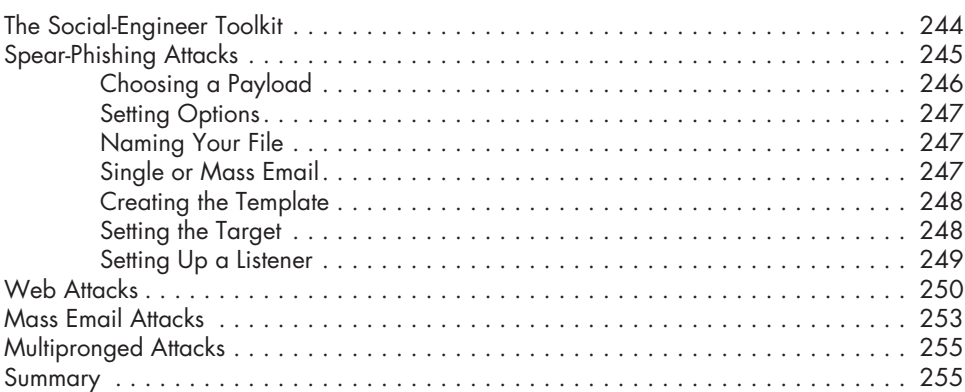

# **12 Bypassing Antivirus Applications 257**

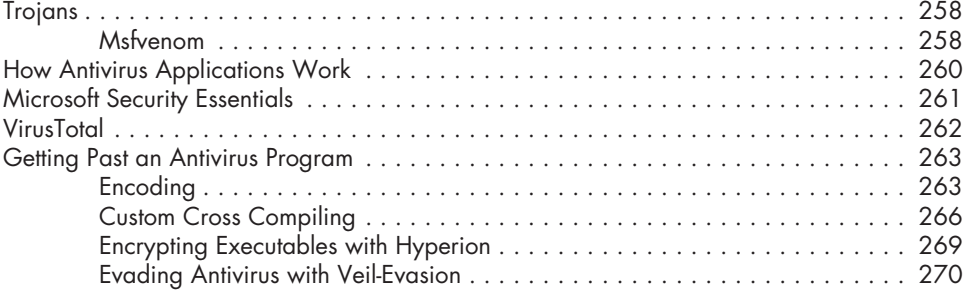

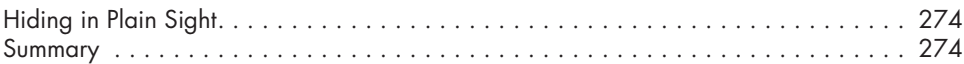

### **13 POST EXPLOITATION** 277

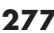

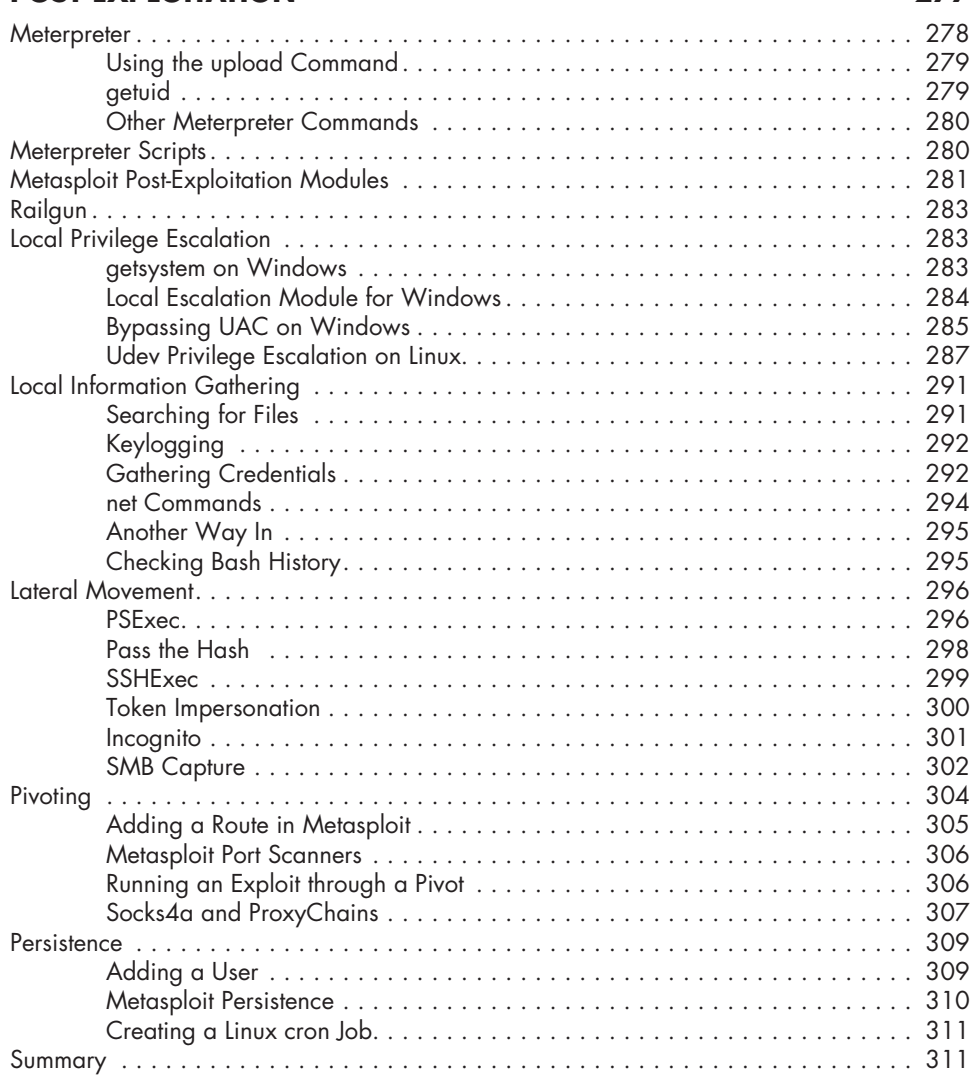

### **14 WEB APPLICATION TESTING 313**

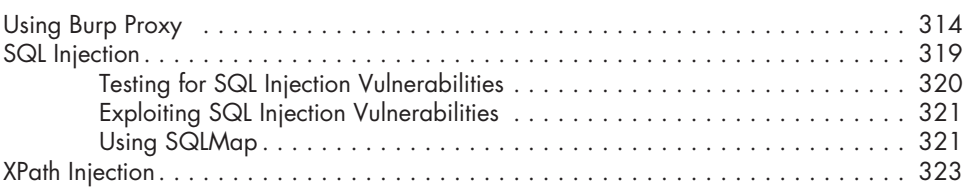

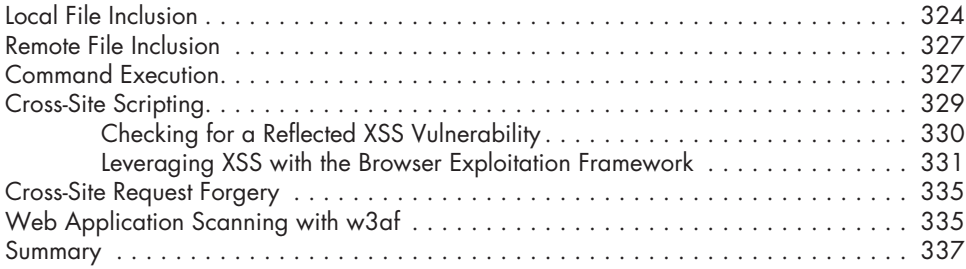

### **15 Wireless Attacks 339**

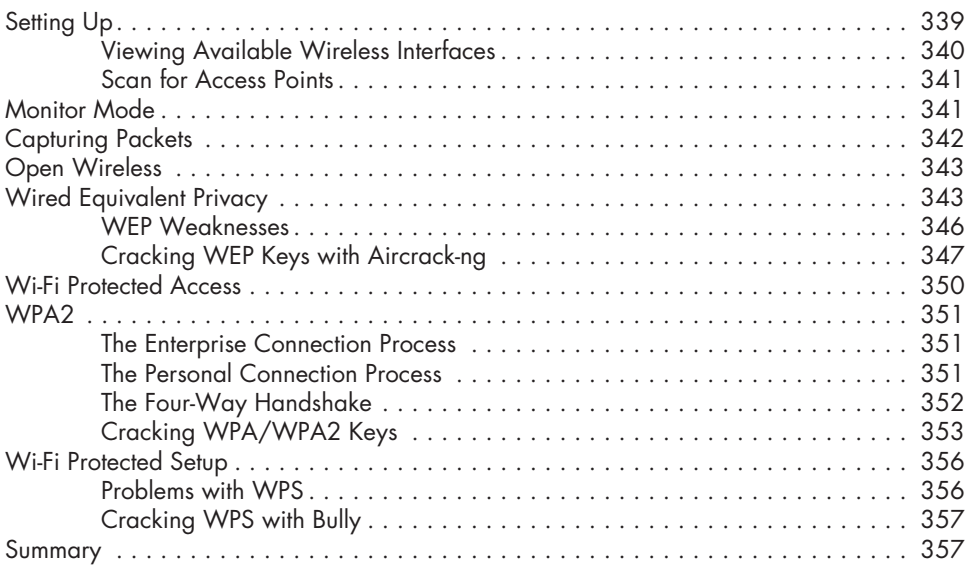

# **Part IV Exploit Development**

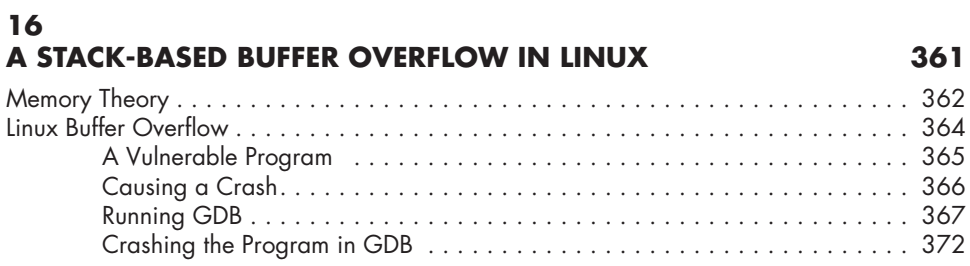

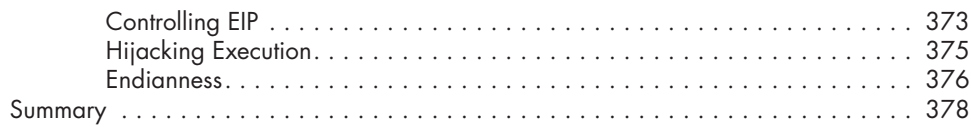

# **17 A Stack-Based Buffer Overflow in Windows 379**

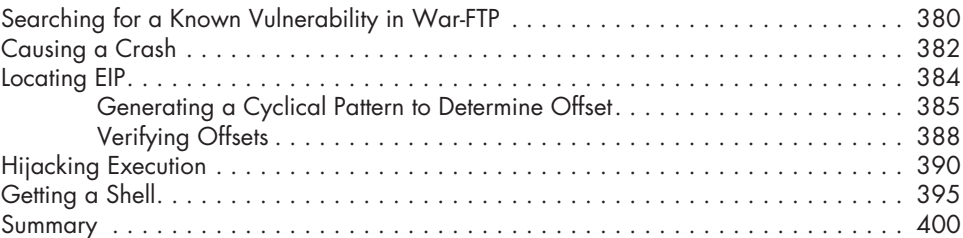

### **18 Structured Exception Handler Overwrites 401** SEH Overwrite Exploits . . . . . . . . . . . . . . . . . . . . . . . . . . . . . . . . . . . . . . . . . . . . . 403 Passing Control to SEH . . . . . . . . . . . . . . . . . . . . . . . . . . . . . . . . . . . . . . . . . . . . . 407

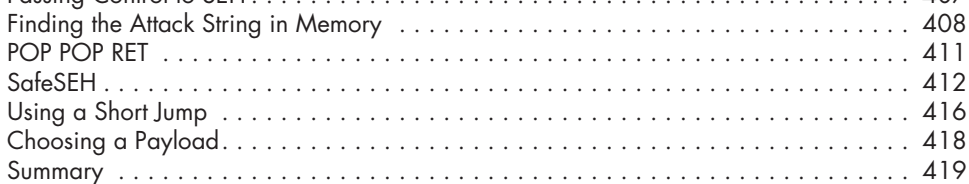

# **19 Fuzzing, Porting Exploits, and Metasploit Modules 421**

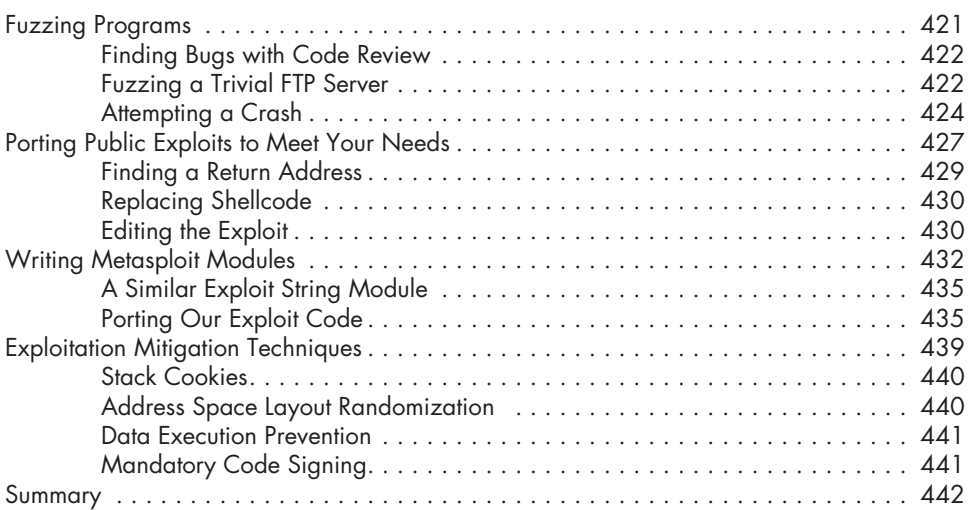

# **Part V Mobile Hacking**

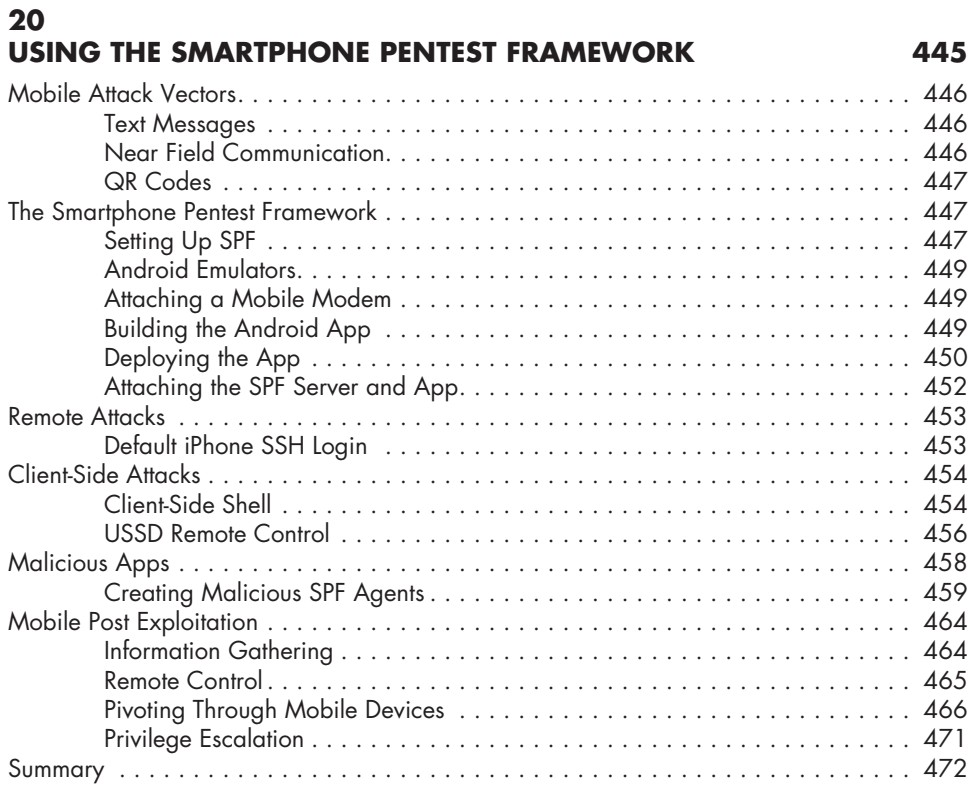

# **REsources 473**

**Index 477**